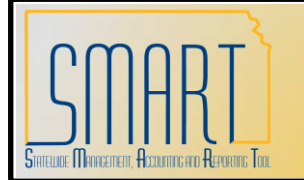

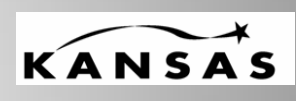

**Statewide Management, Accounting and Reporting Tool**

### **Running Reports**

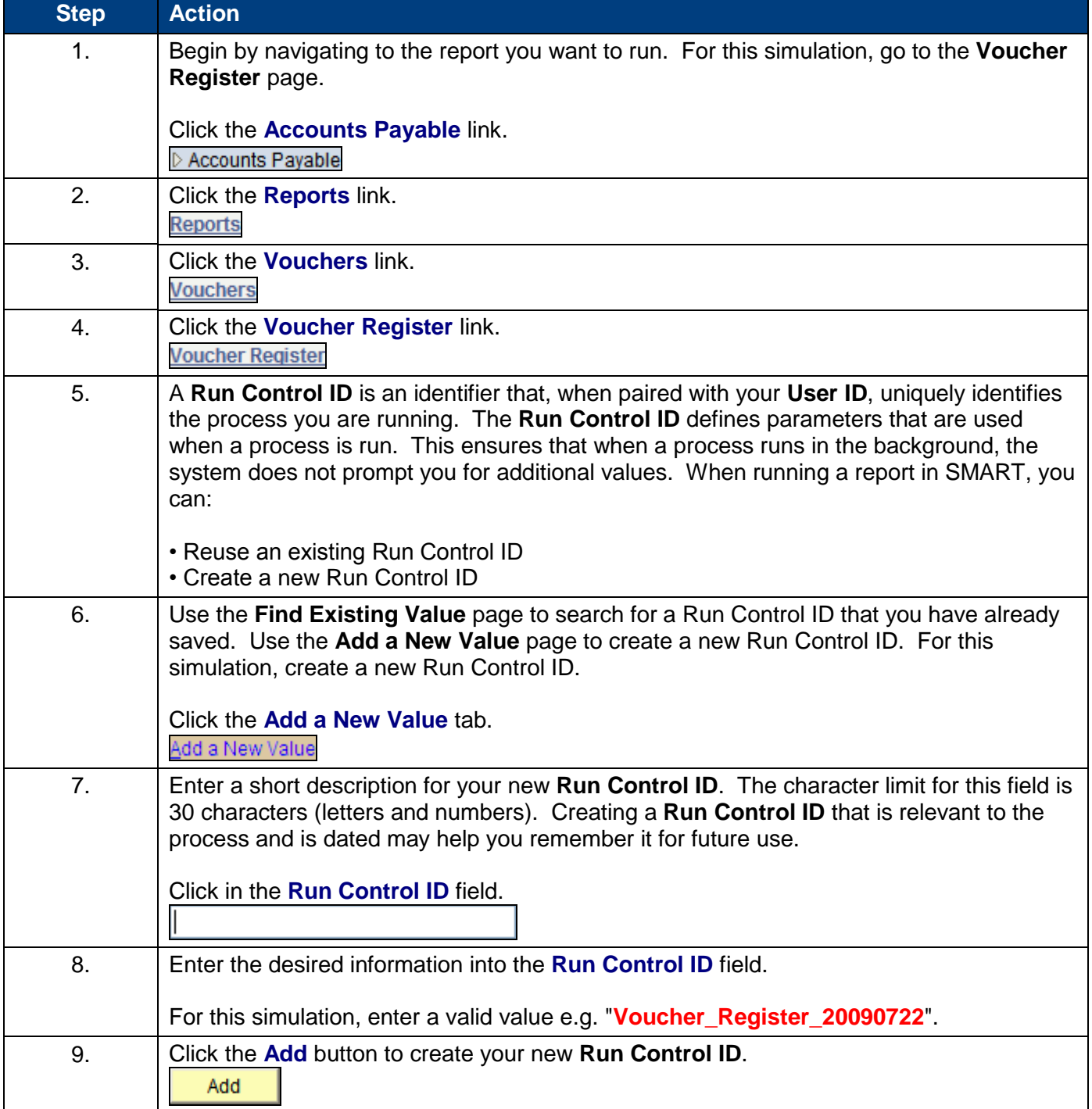

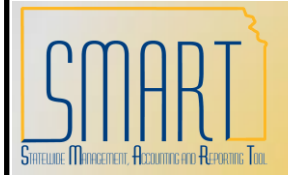

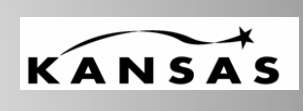

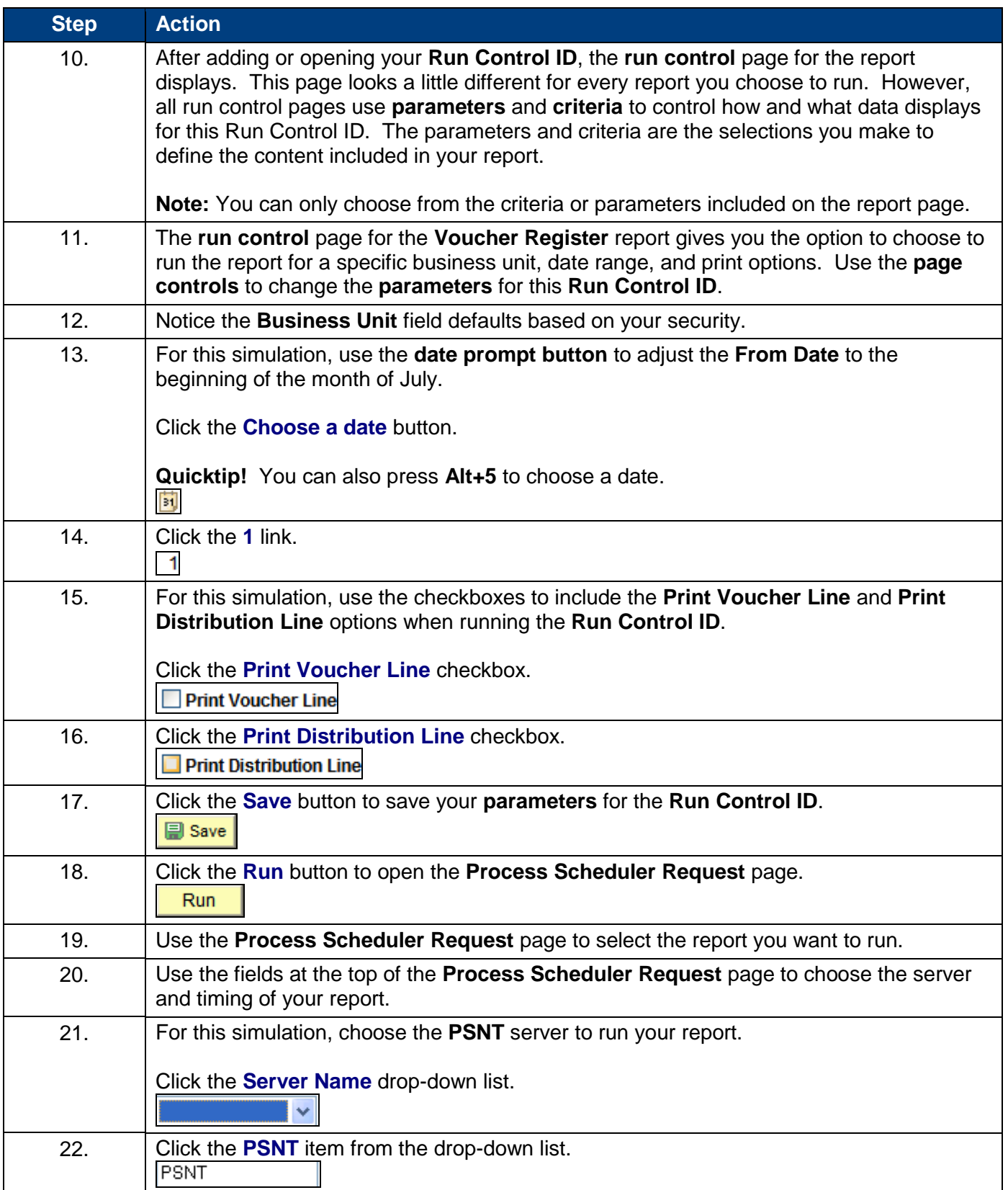

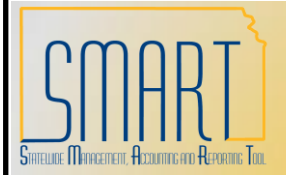

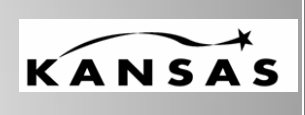

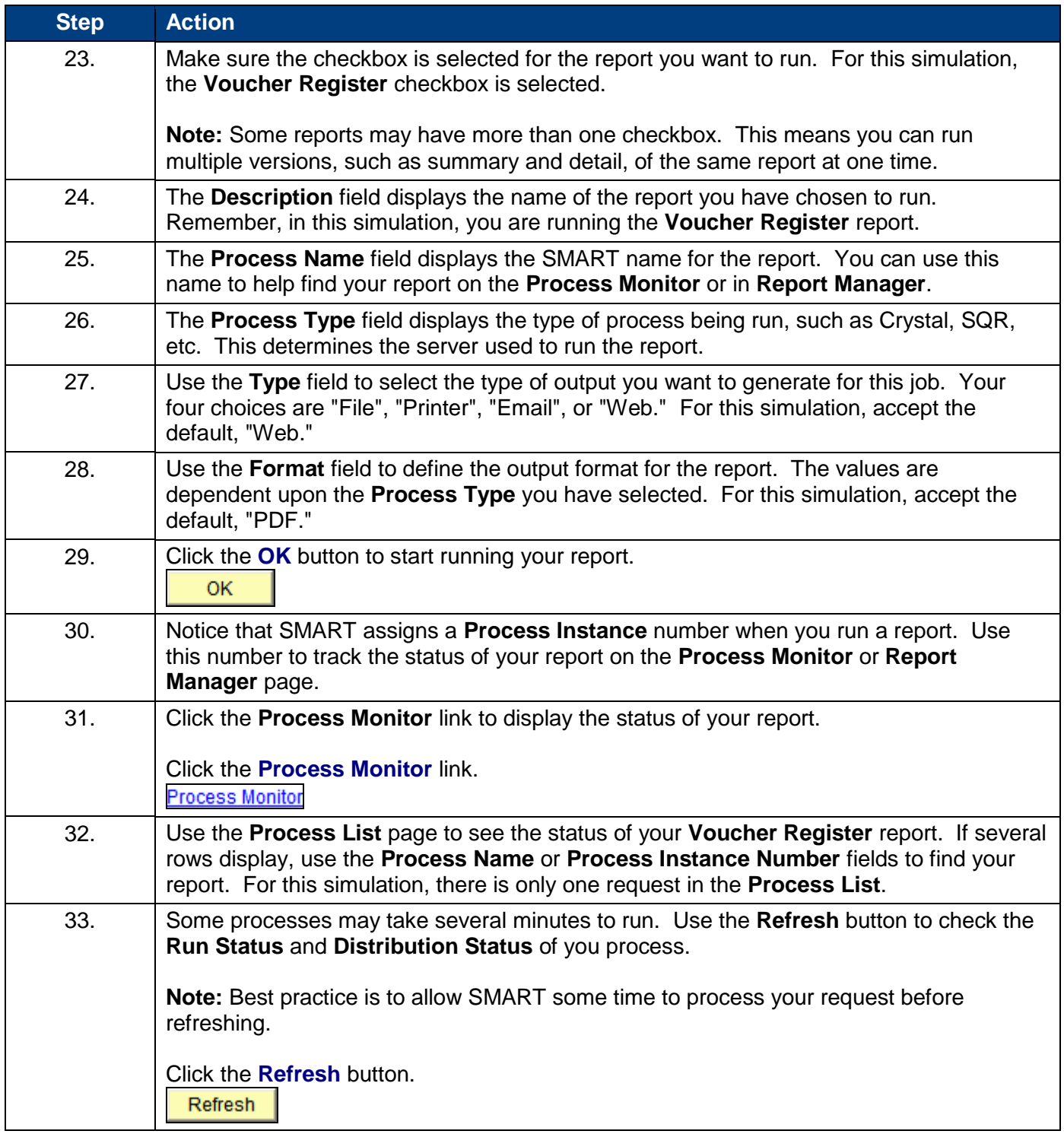

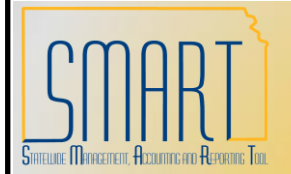

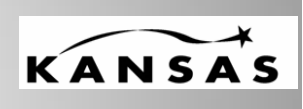

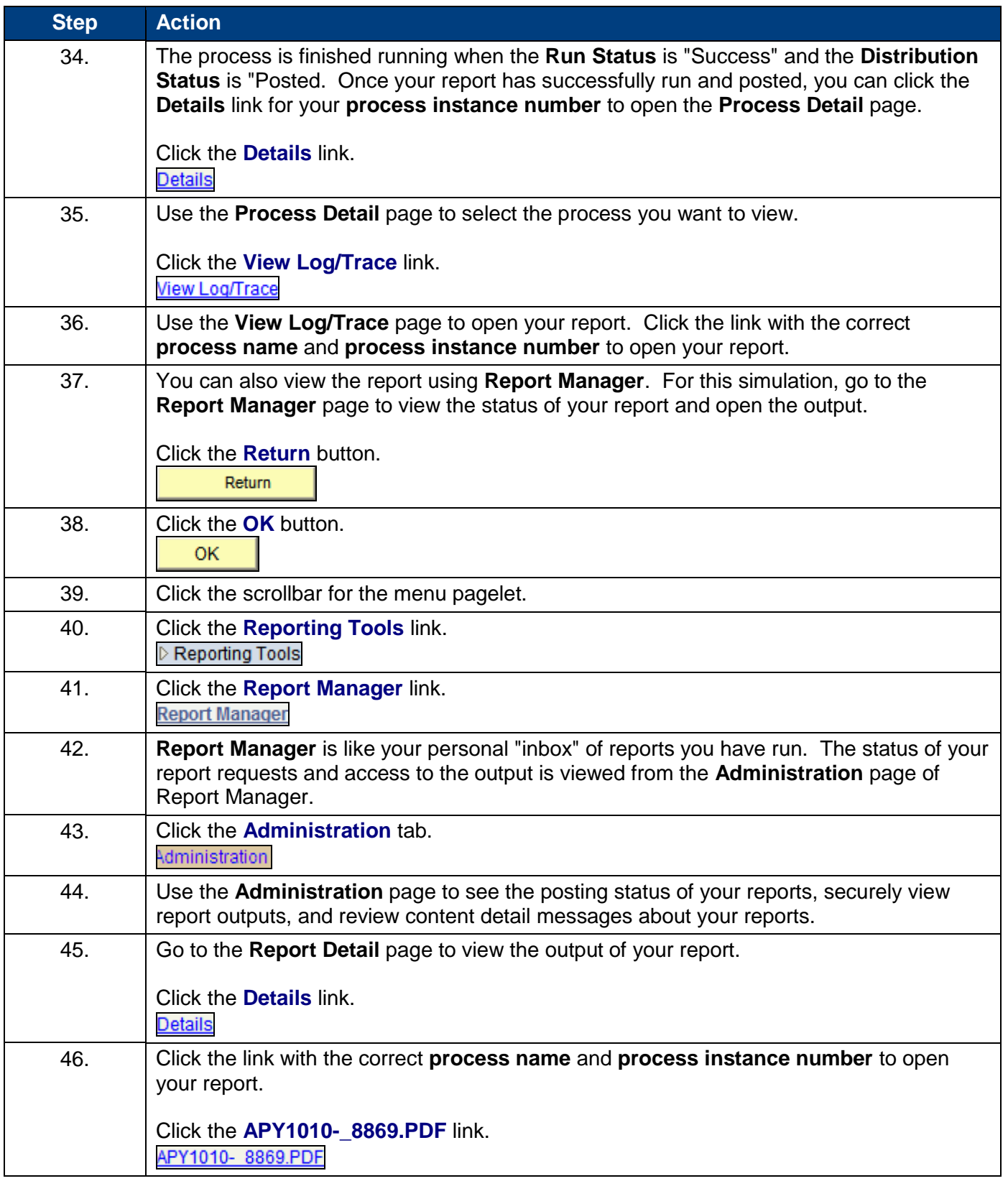

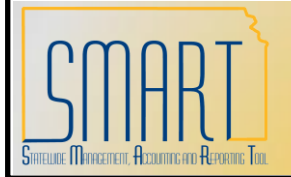

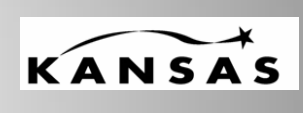

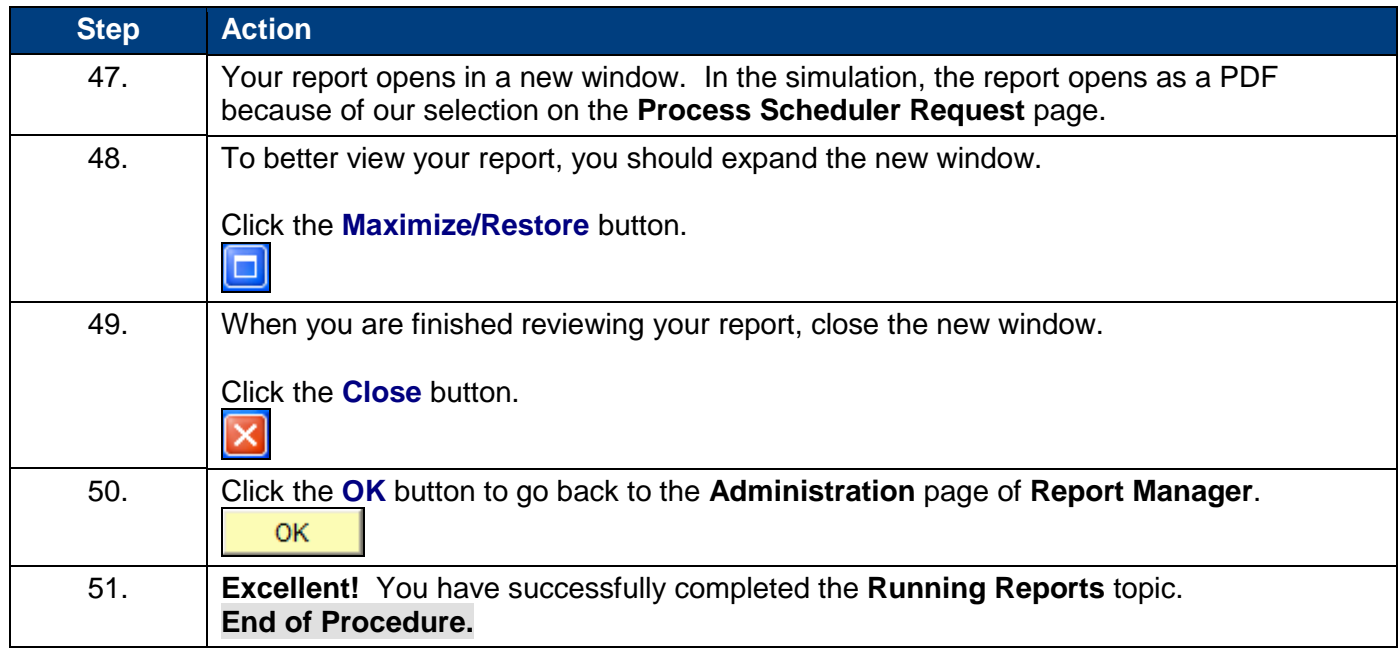